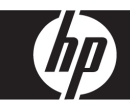

# **Tarjeta de referencia rápida Estaciones de trabajo HP**

Hewlett-Packard ha asumido un compromiso para reducir el impacto medioambiental de nuestros productos. Como parte de los esfuerzos que realizamos, estamos moviendo más contenido a la Web, al disco duro y al CD. Esta tarjeta le indicará el recurso correspondiente. iGracias por adquirir una estación de trabajo HP!

# **Búsqueda de recursos para su estación de trabajo**

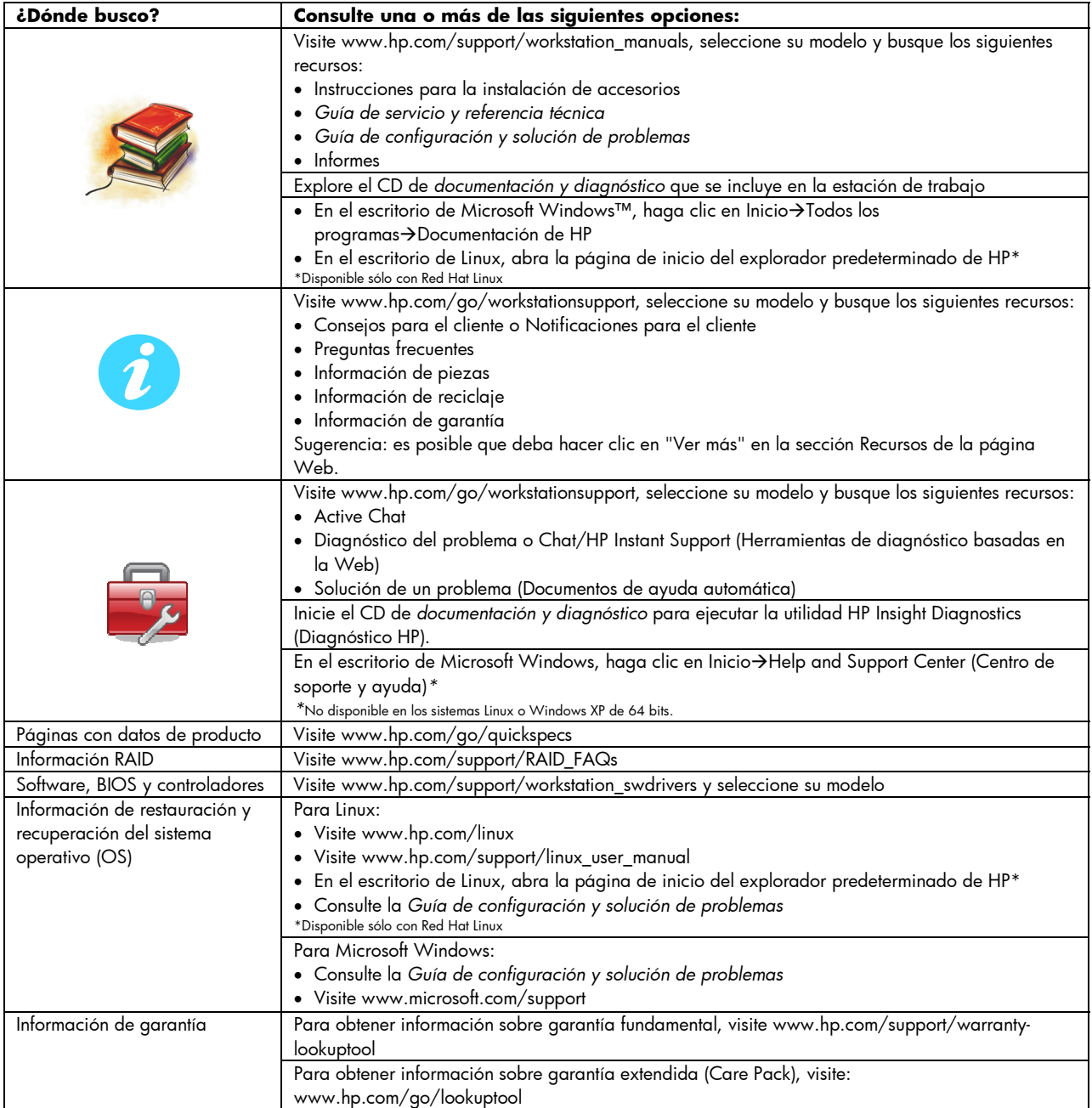

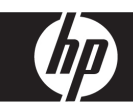

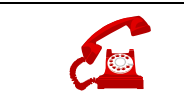

#### En EE.UU. y Canadá, llame al número 1-800-HPINVENT

Para conocer los números de teléfono de soporte técnico en todo el mundo, visite www.hp.com/support

# **Advertencias**

Ponga atención a las siguientes advertencias cuando configure y utilice su estación de trabajo:

 $\sqrt{N}$  **¡ADVERTENCIA!** Para reducir el riesgo de descargas eléctricas o daño en el equipo:

- No desconecte la conexión a tierra del cable de alimentación. Esta conexión es una importante característica de seguridad.
- Enchufe el cable de alimentación a una salida a tierra a la que pueda acceder fácilmente en todo momento.
- Para desconectar la alimentación del equipo, retire el cable del enchufe.

 $\sqrt{N}$  **¡ADVERTENCIA!** Para reducir el riesgo de lesiones graves, lea la *Guía sobre seguridad y ergonomía*. Describe la estación de trabajo, la configuración, la posición y los hábitos saludables y laborales adecuados para los usuarios de equipos, y entrega importante información de seguridad eléctrica y mecánica. Esta guía la encuentra en Internet en www.hp.com/ergo and/ o en el CD de documentación, en caso de que se incluya con el producto.

 $\bigwedge$ **iADVERTENCIA!** Si algún producto se envía en un paquete marcado con el símbolo **DE**, significa que dos personas deberán levantarlo para evitar lesiones que pudiera provocar el peso del producto.

# **Configuración rápida**

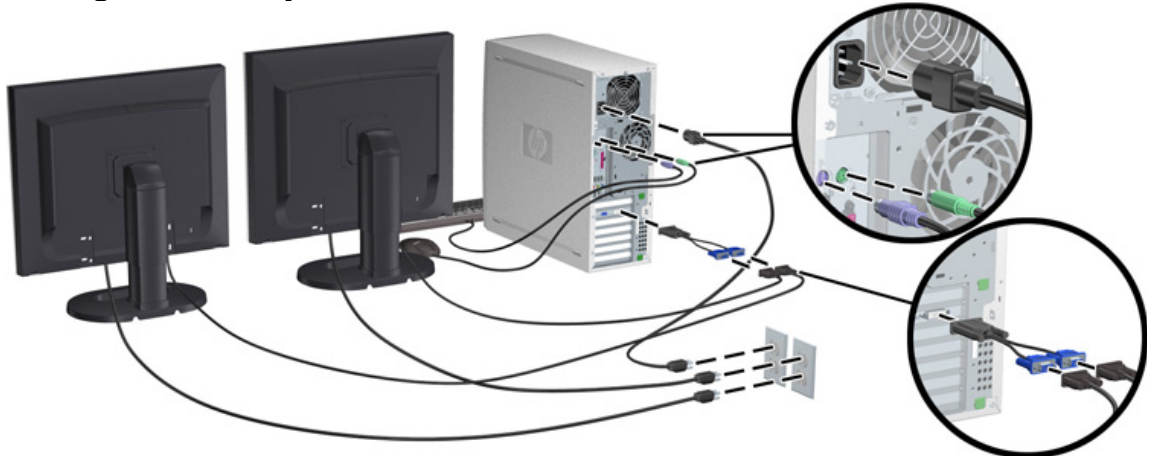

# **Sugerencias**

En HP nos interesa conocer su opinión para saber cómo mejorar la calidad de nuestra documentación. Envíe sus sugerencias a: WGBU-TechPubs@hp.com.

© 2007 HPDC, L.P. El logotipo de HP Invent es una marca comercial registrada de HPDC, L.P. Microsoft y Windows son marcas comerciales registradas de Microsoft Corporation en EE.UU. Impreso en EE.UU.

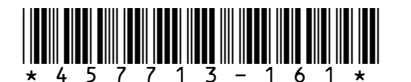